## **Merci de renseigner les informations ci-dessous, ainsi que le questionnaire ci-joint**

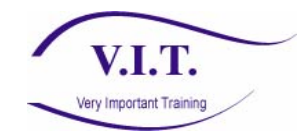

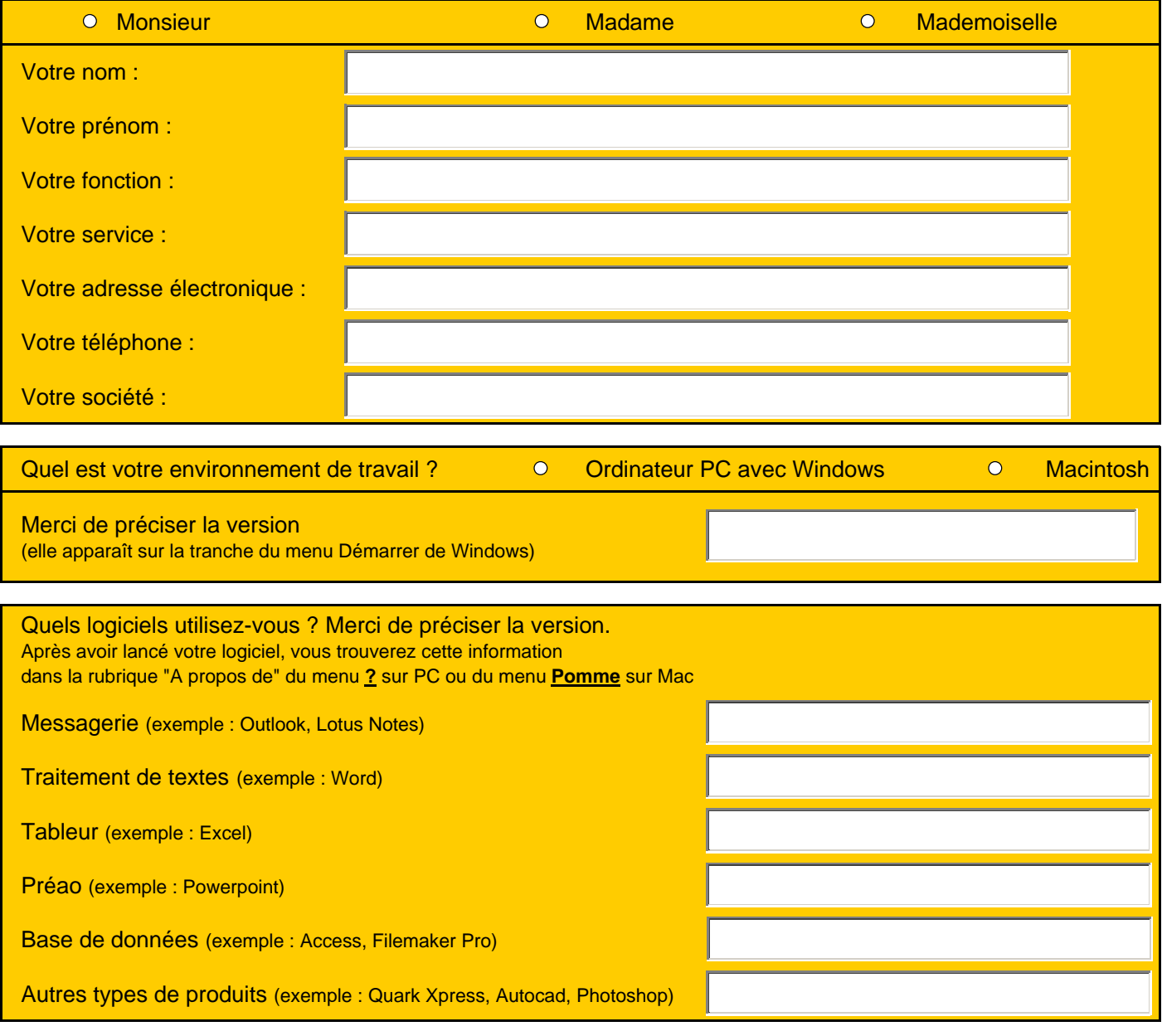

Vos commentaires éventuels

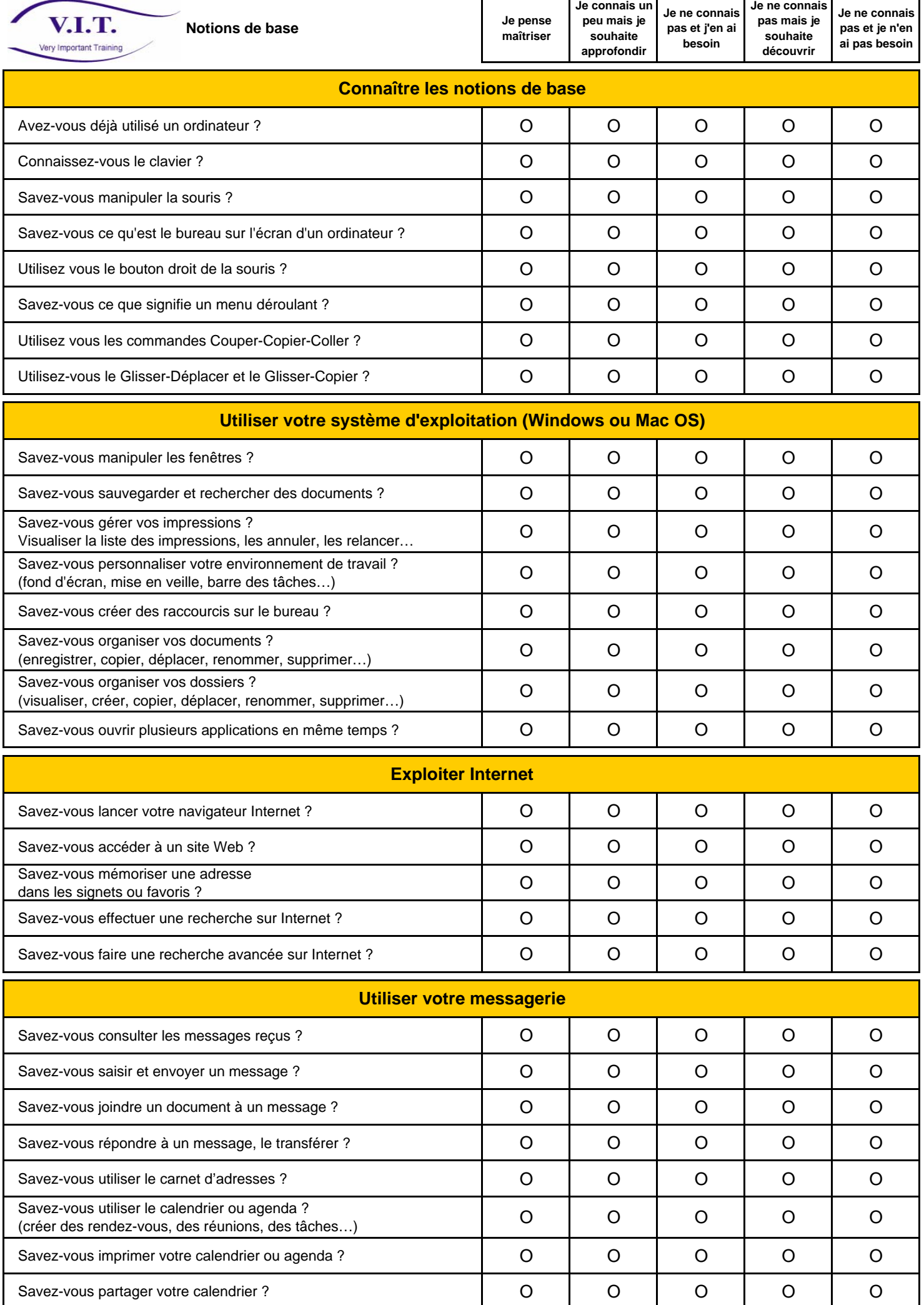

 $\mathsf{r}$ 

V.I.T. Very Important Training **Je ne connais Je ne connais pas et je n'en ai pas besoin**

**pas mais je souhaite** 

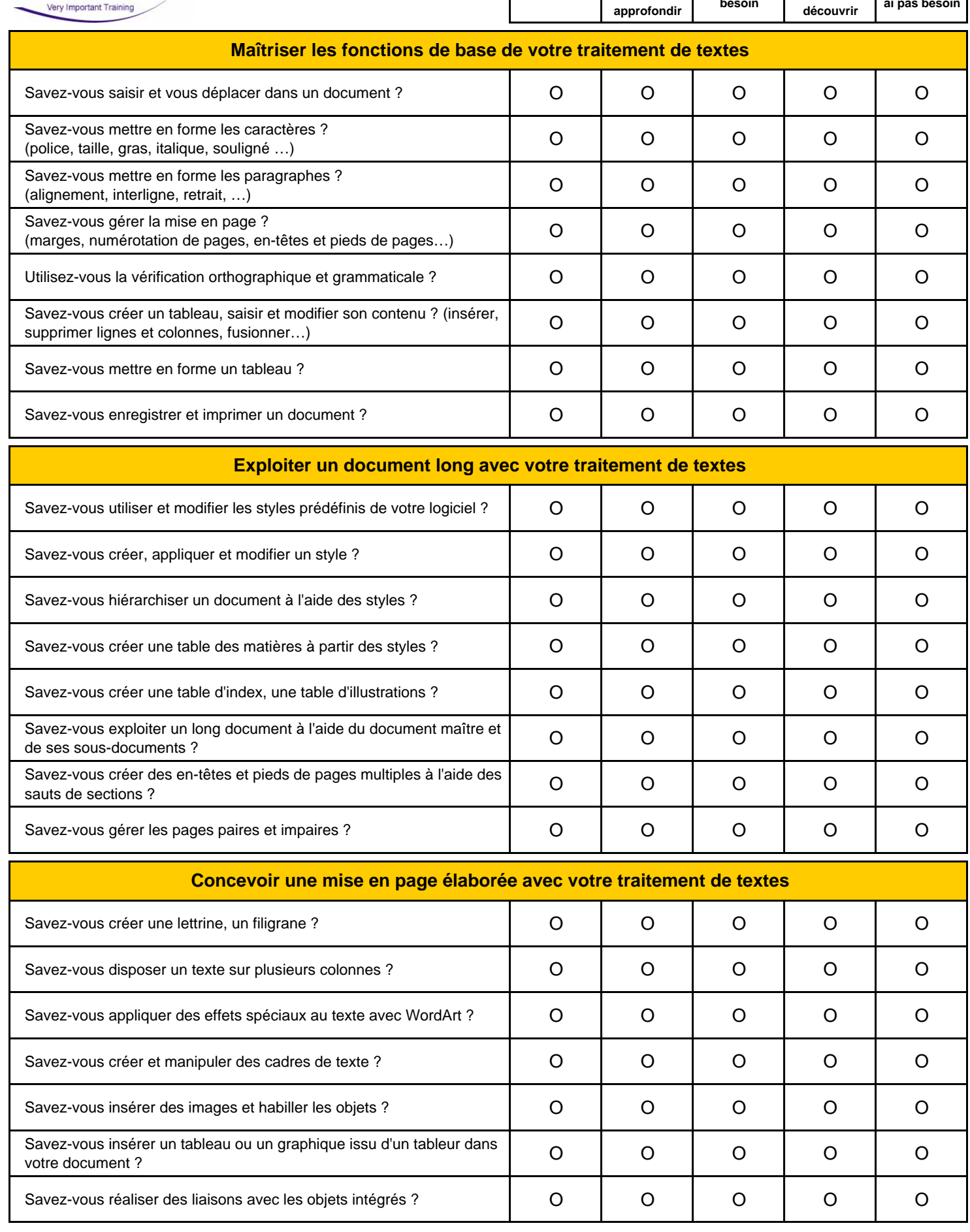

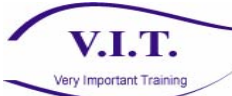

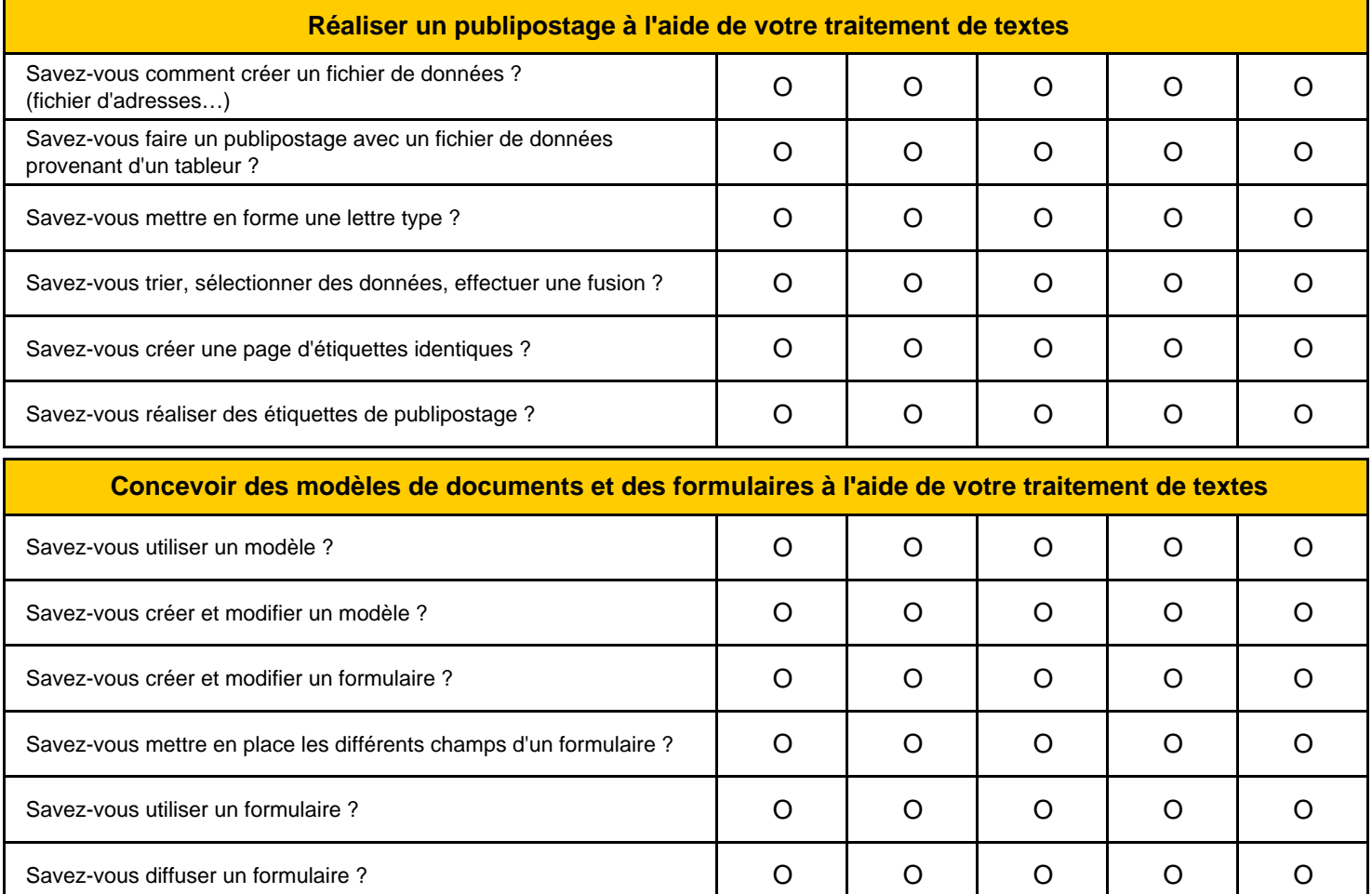

**Tableur** 

V.I.T.

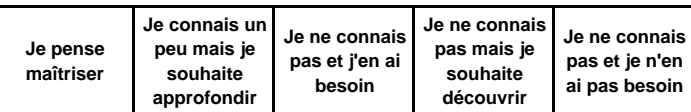

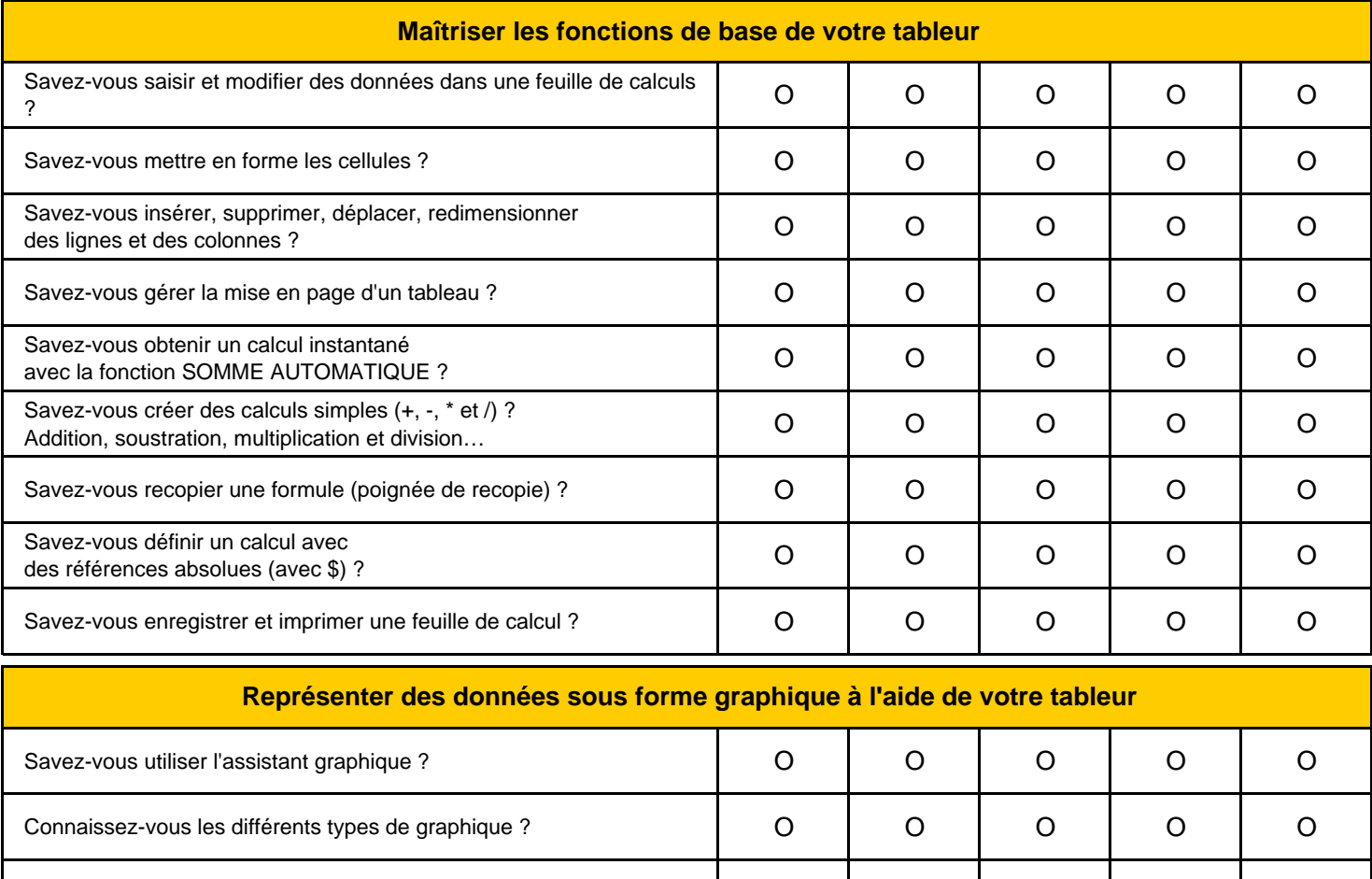

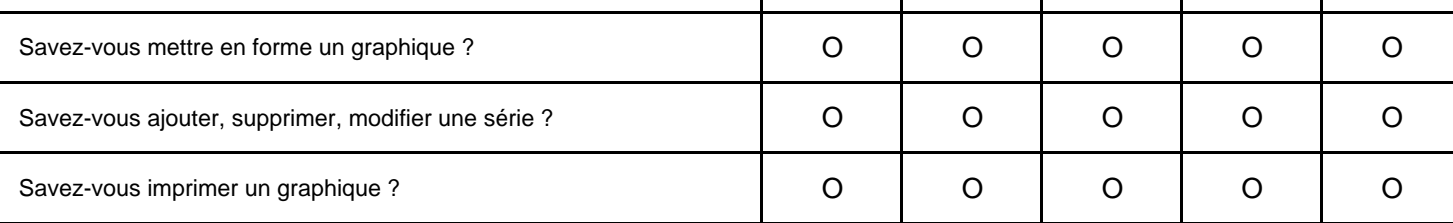

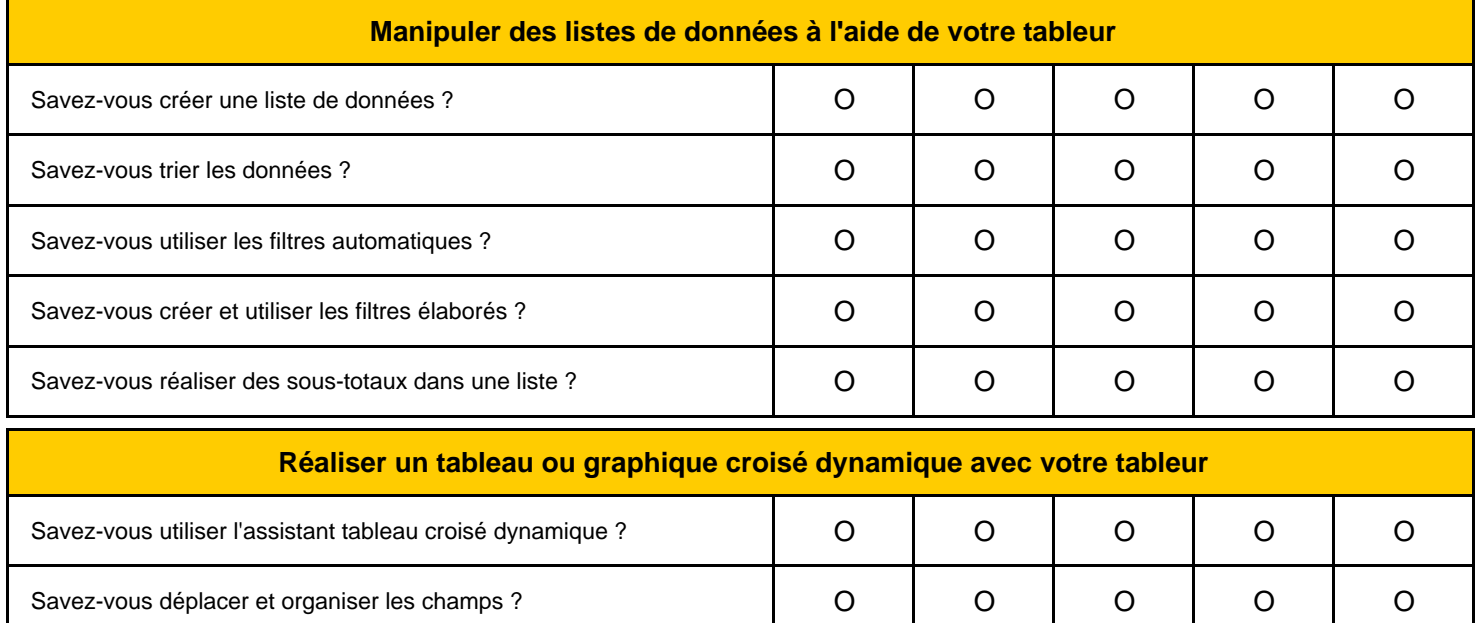

Savez-vous mettre à jour les données ? OOOOO

**V.I.T.** Very Important Training

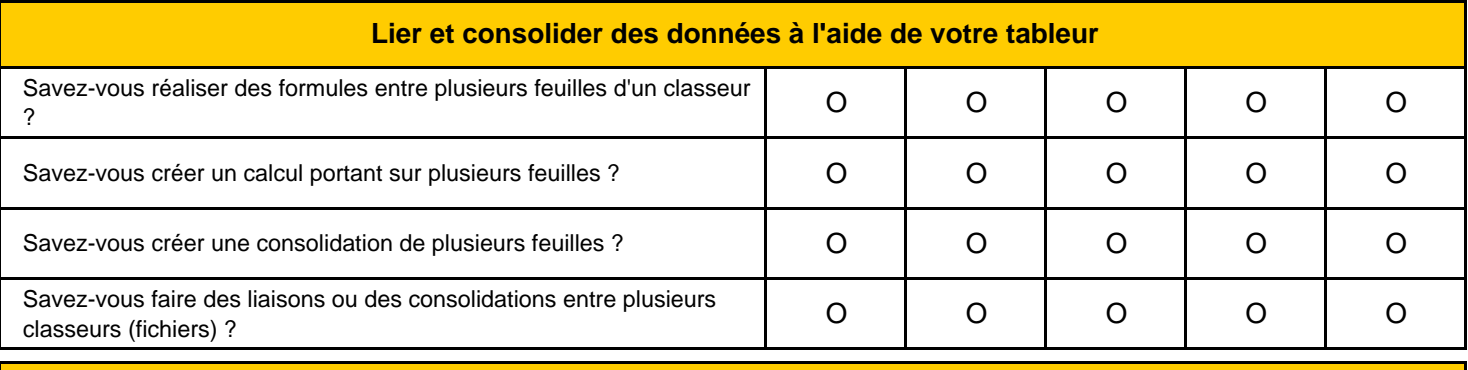

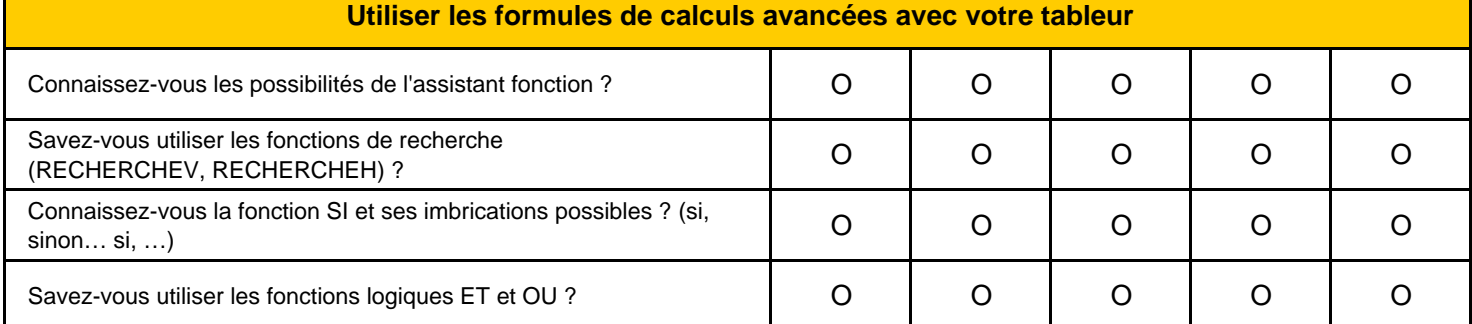

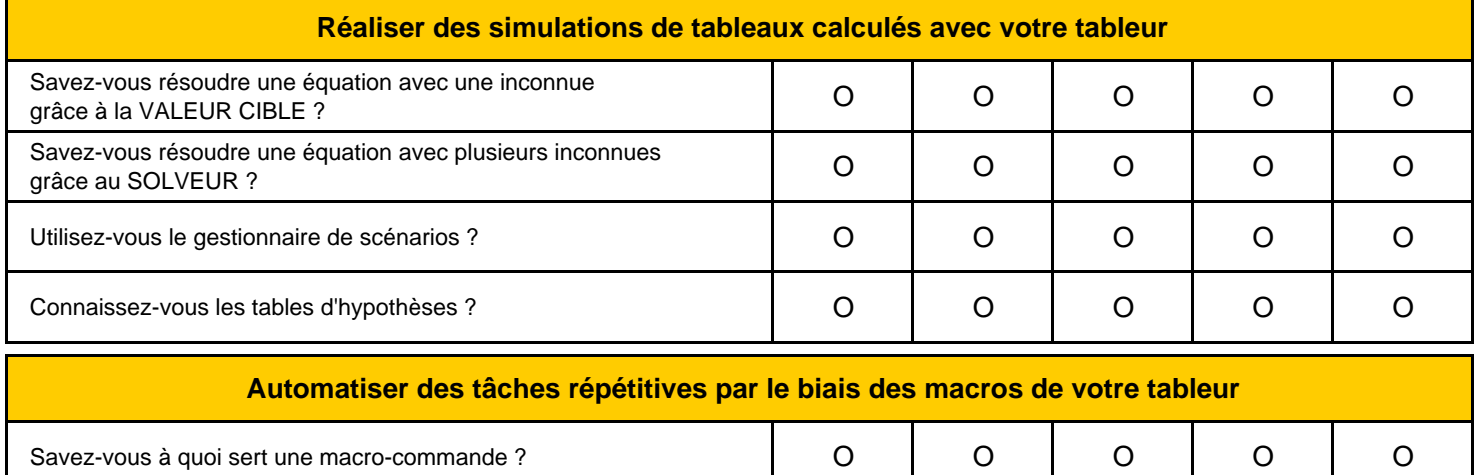

Savez-vous enregistrer une macro ? <br>
and across a contract a contract of the contract of the contract of the contract of the contract of the contract of the contract of the contract of the contract of the contract of the c

Savez-vous affecter un bouton à une macro ? <br>
and a contract bouton à une macro ? <br>
and a contract bouton à une macro ? <br>
and a contract bouton à une macro ? <br>
and a contract bouton à une macro ? <br>
and a contract bouton à

Savez-vous lire, modifier, supprimer le code créé ? OOOOO

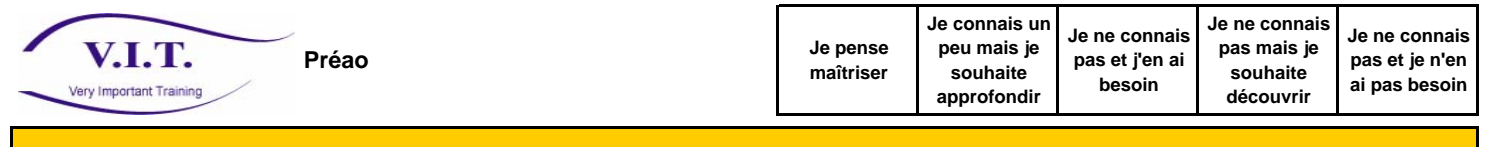

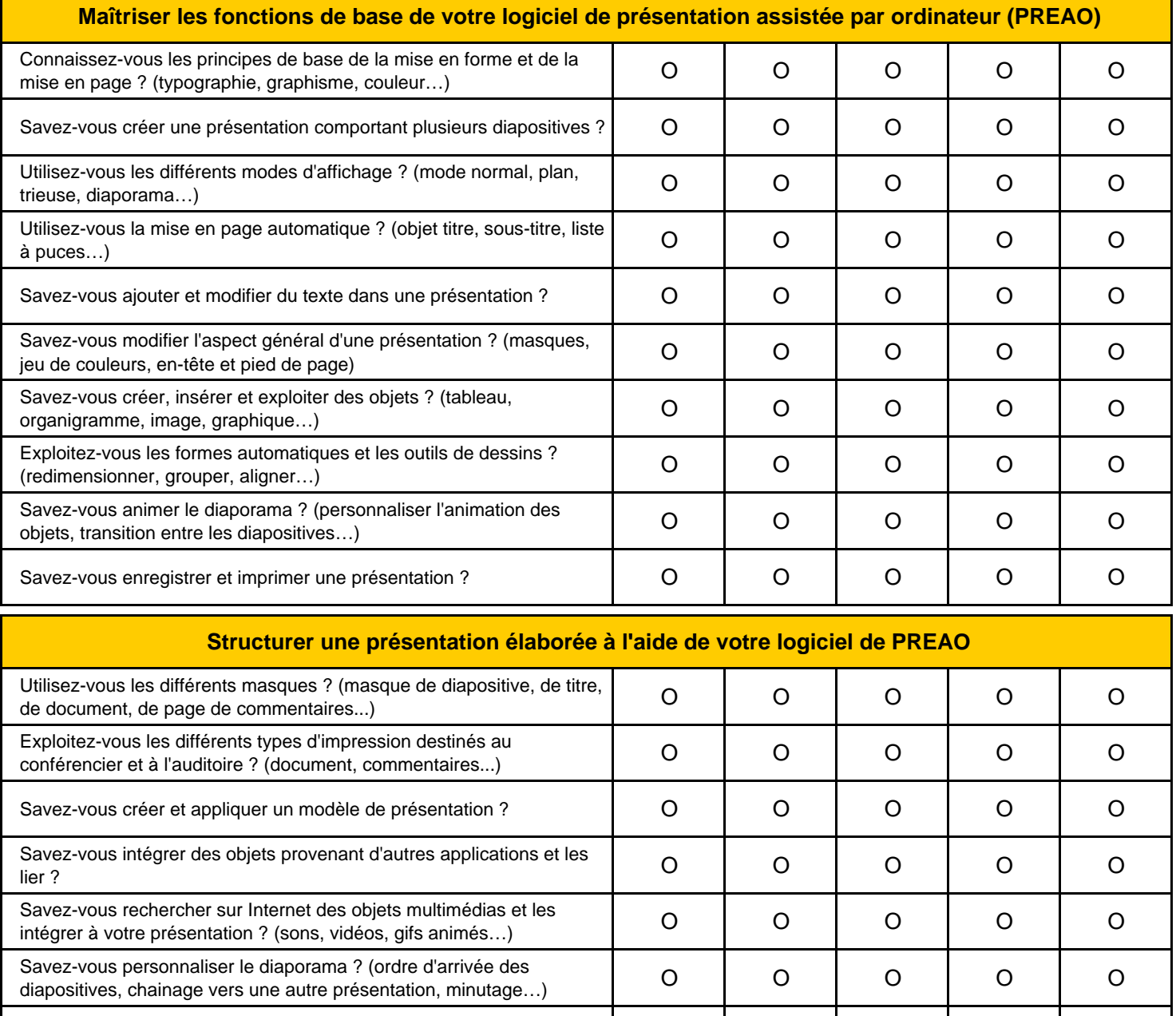

Savez-vous transformer une présentation en pages Web ? OOOOO

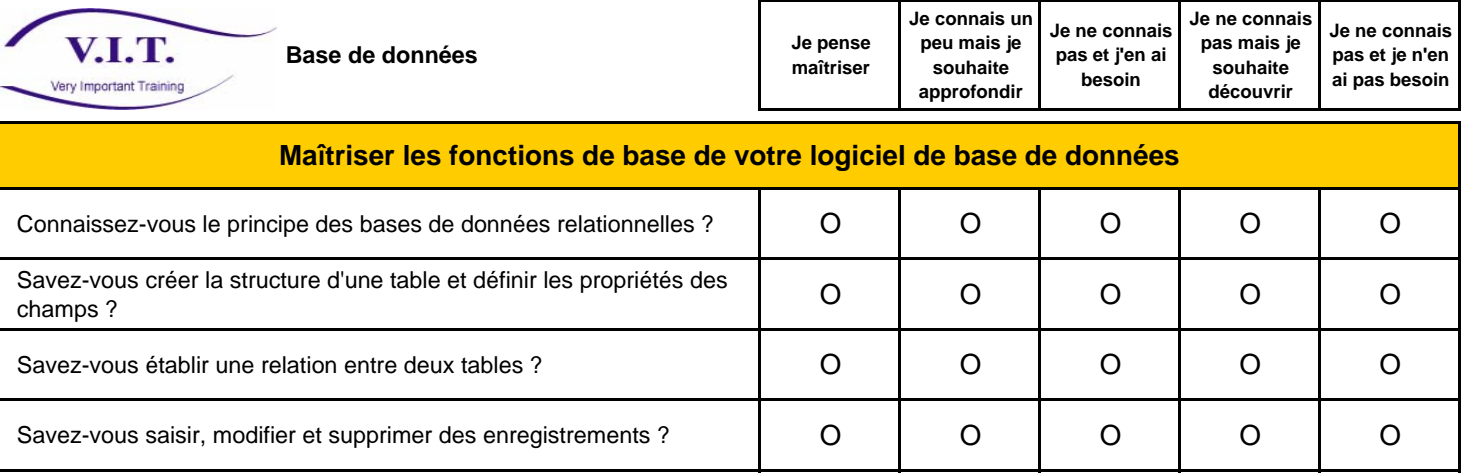

Savez-vous trier et filtrer des enregistrements ? OOOOO

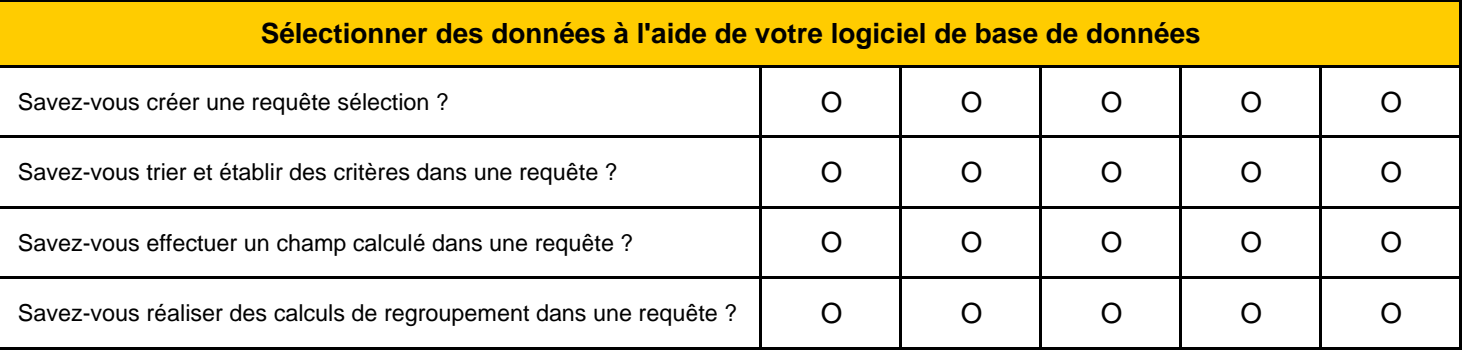

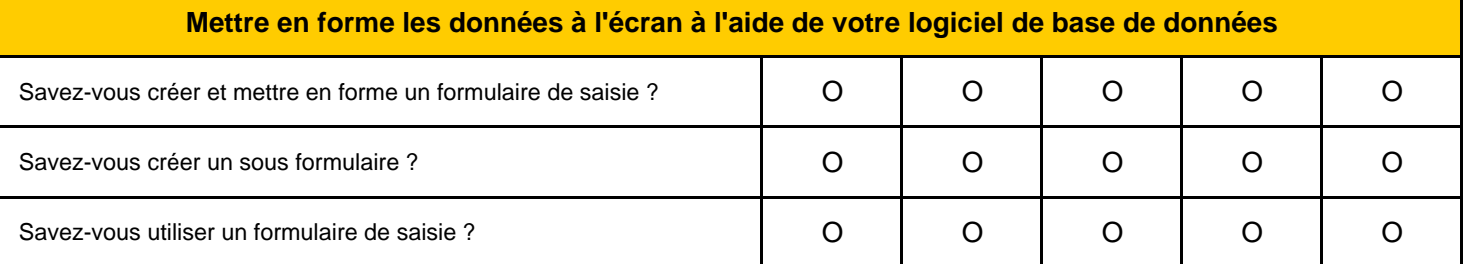

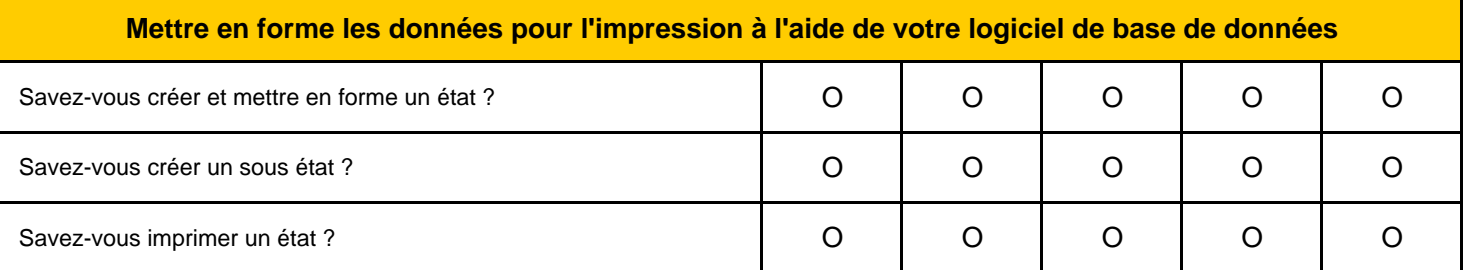

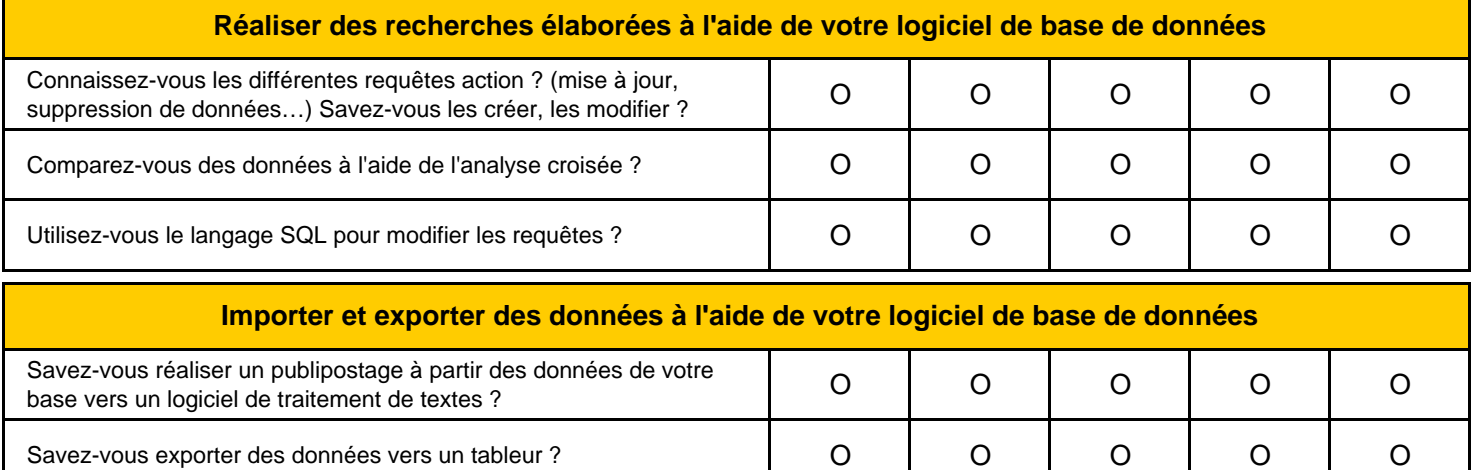

Optimisez-vous votre base de données en la compactant ? OOOOO

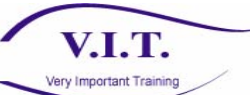

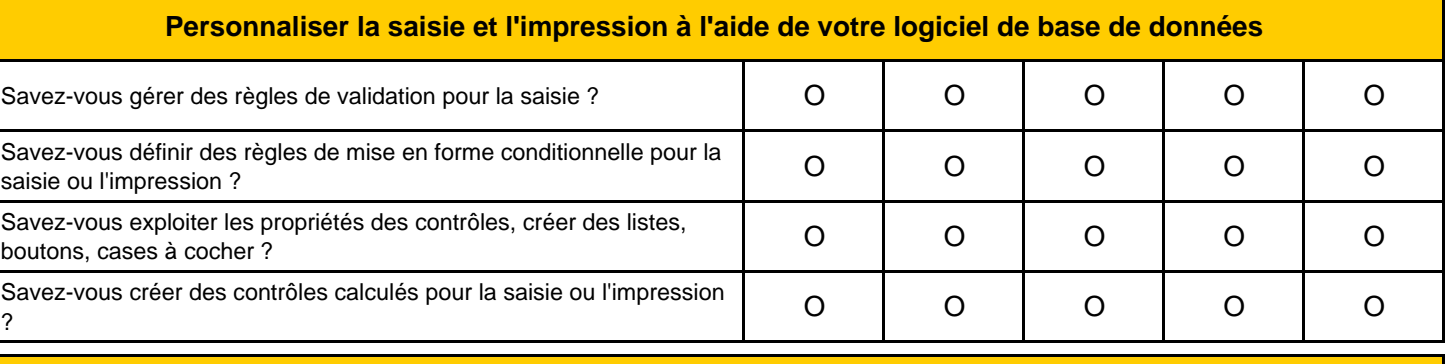

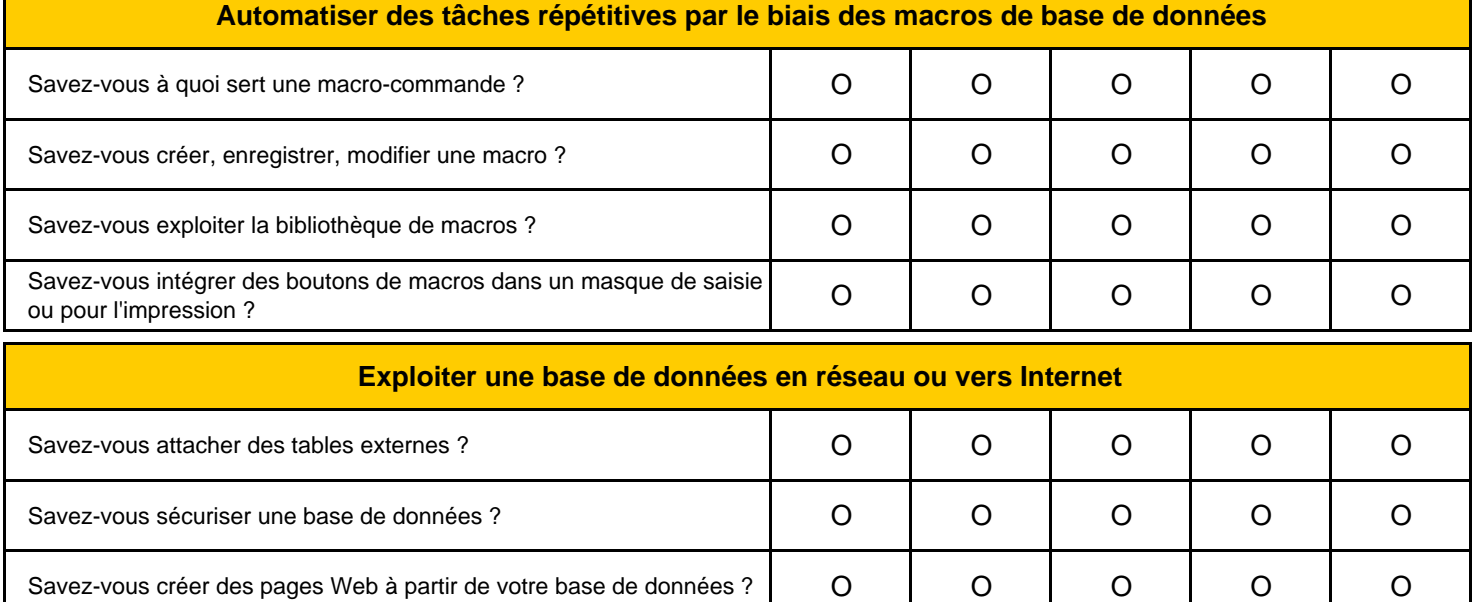